# Package 'SuperLearner'

February 4, 2016

<span id="page-0-0"></span>Type Package

Title Super Learner Prediction

Version 2.0-19

Date 2016-02-02

Author Eric Polley, Erin LeDell, Mark van der Laan

Maintainer Eric Polley <polley.eric@mayo.edu>

Description Implements the super learner prediction method and contains a library of prediction algorithms to be used in the super learner.

License GPL-3

URL <https://github.com/ecpolley/SuperLearner>

**Depends** R  $(>= 2.14.0)$ , nnls

Imports cvAUC

Suggests arm, caret, class, e1071, earth, gam, gbm, genefilter, ggplot2, glmnet, Hmisc, ipred, lattice, LogicReg, MASS, mda, mlbench, nloptr, nnet, party, polspline, quadprog, randomForest, ROCR, rpart, SIS, spls, stepPlr, sva

LazyLoad yes

NeedsCompilation no

Repository CRAN

Date/Publication 2016-02-04 14:56:53

## R topics documented:

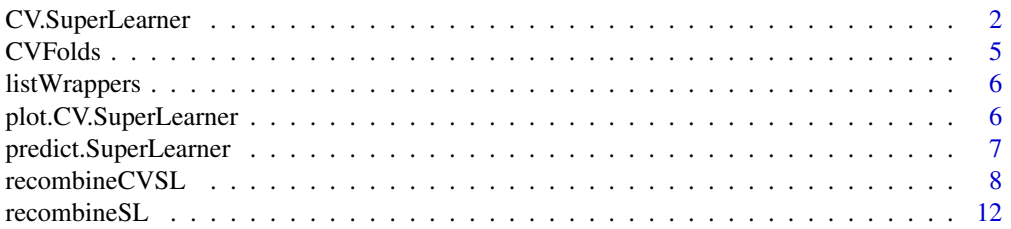

## <span id="page-1-0"></span>2 CV.SuperLearner

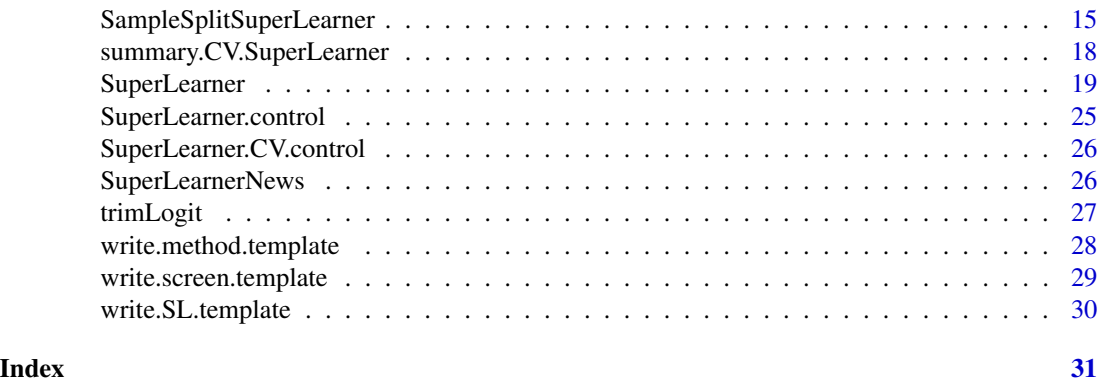

<span id="page-1-1"></span>CV.SuperLearner *Function to get V-fold cross-validated risk estimate for super learner*

## Description

Function to get V-fold cross-validated risk estimate for super learner. This function simply splits the data into V folds and then calls SuperLearner. Most of the arguments are passed directly to SuperLearner.

#### Usage

```
CV.SuperLearner(Y, X, V = 20, family = gaussian(), SL.library,
  method = "method.NNLS", id = NULL, verbose = FALSE,
  control = list(saveFitLibrary = FALSE), cvControl = list(),obsWeights = NULL, saveAll = TRUE, parallel = "seq")
```
## Arguments

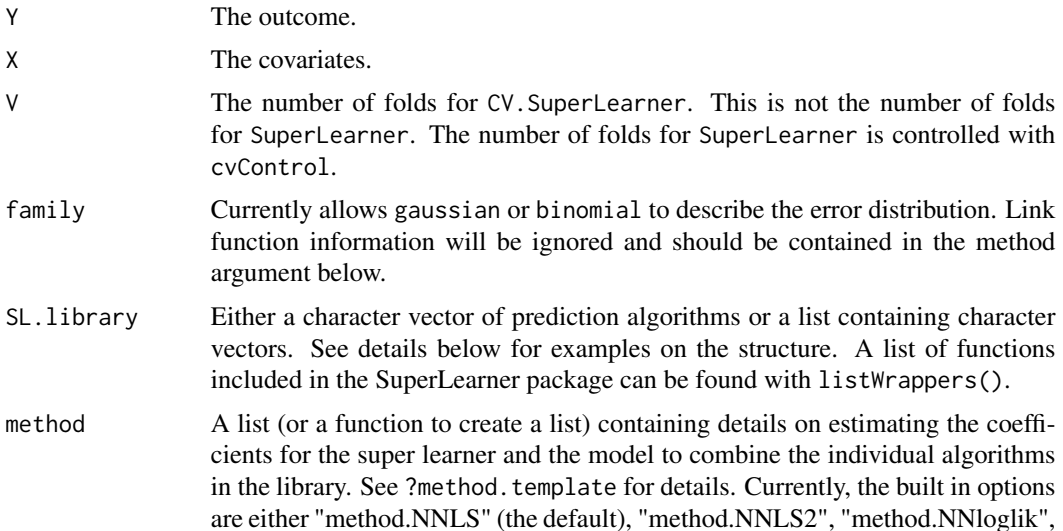

<span id="page-2-0"></span>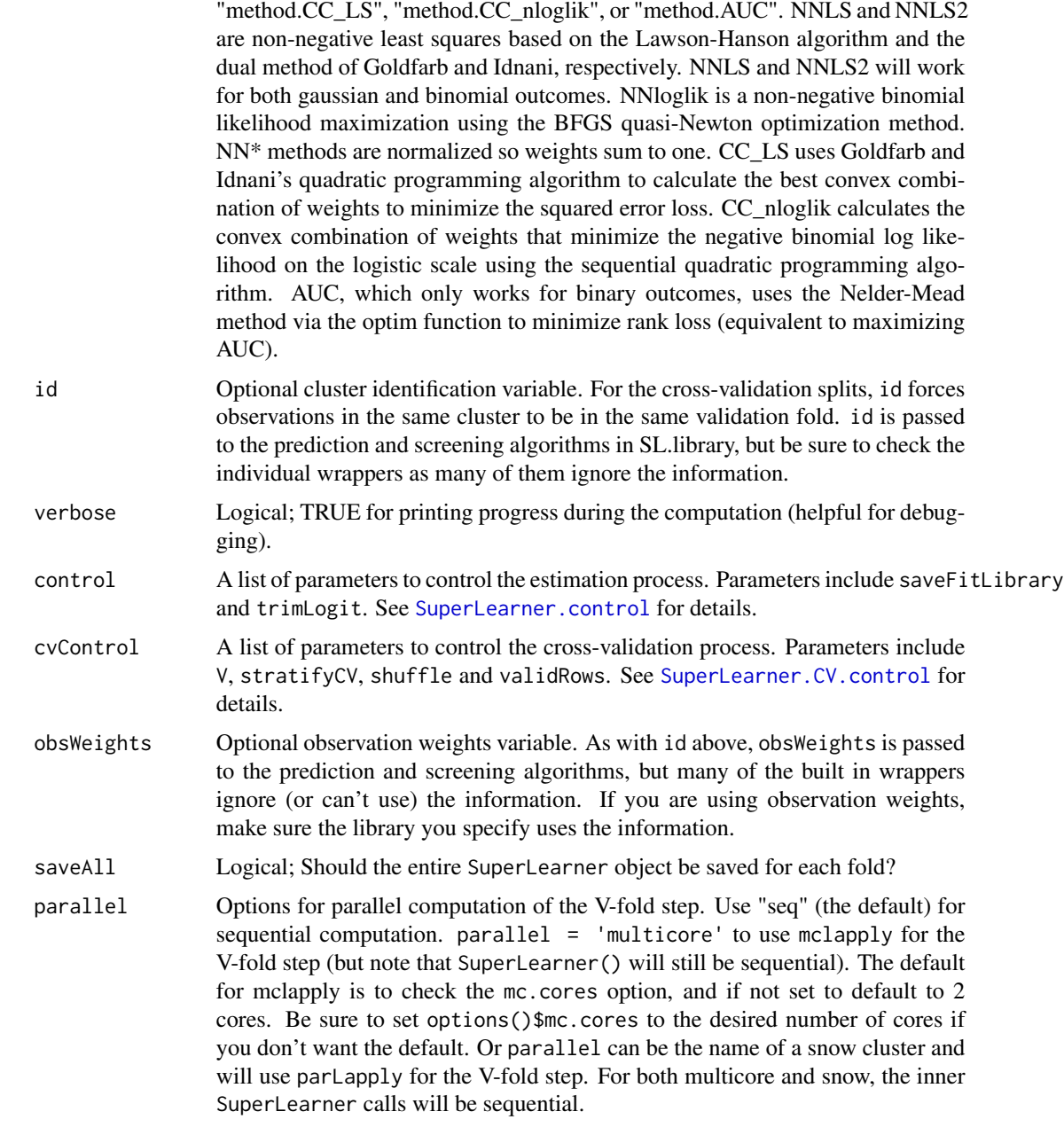

## Details

The SuperLearner function builds a estimator, but does not contain an estimate on the performance of the estimator. Various methods exist for estimator performance evaluation. If you are familiar with the super learner algorithm, it should be no surprise we recommend using cross-validation to evaluate the honest performance of the super learner estimator. The function CV.SuperLearner computes the usual V-fold cross-validated risk estimate for the super learner (and all algorithms in SL.library for comparison).

## <span id="page-3-0"></span>Value

An object of class CV.SuperLearner (a list) with components:

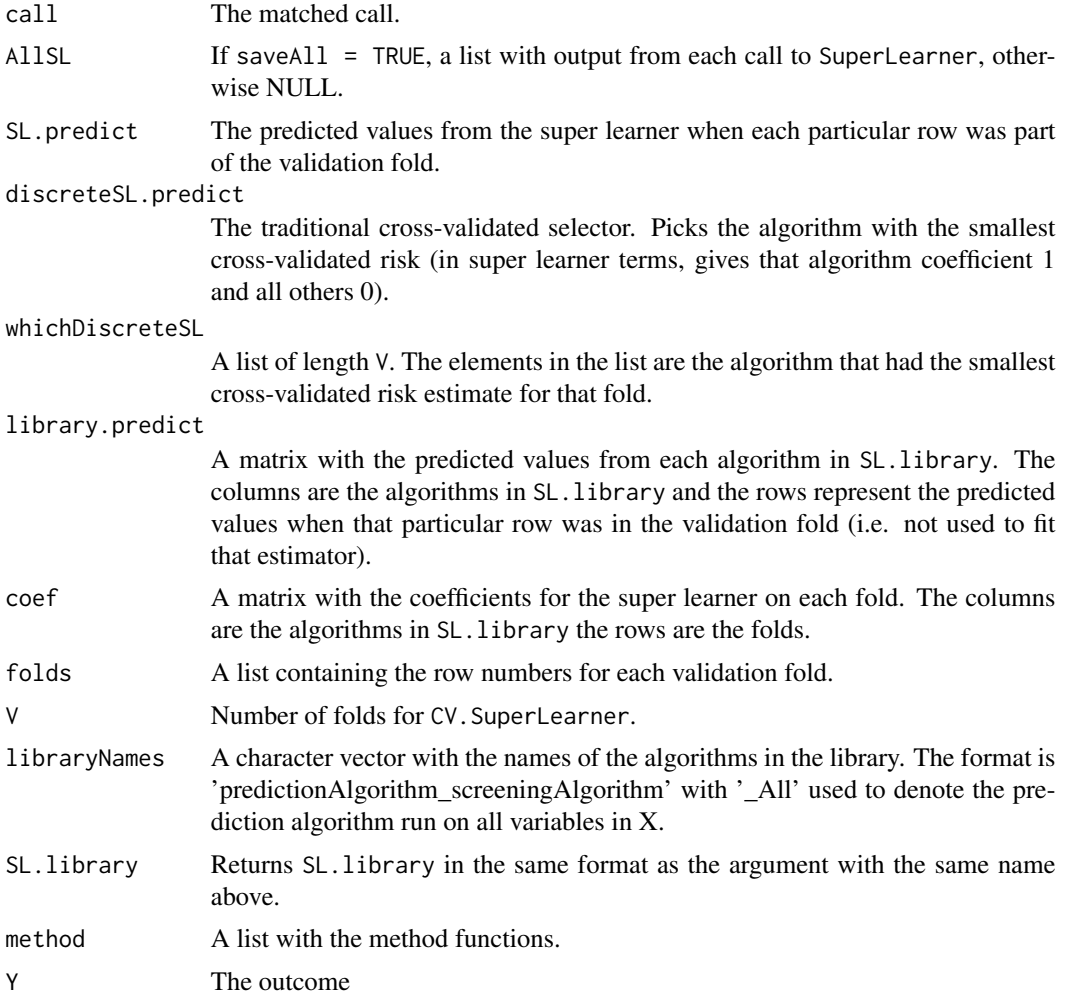

## Author(s)

Eric C Polley <polley.eric@mayo.edu>

## See Also

[SuperLearner](#page-18-1)

## Examples

```
set.seed(23432)
## training set
n <- 500
p \le -50
```
#### <span id="page-4-0"></span>CVFolds 5

```
X \le - matrix(rnorm(n*p), nrow = n, ncol = p)
\text{colnames}(X) \leq \text{paste}("X", 1:p, \text{sep}="")X <- data.frame(X)
Y \leftarrow X[, 1] + sqrt(abs(X[, 2] * X[, 3]) + X[, 2] - X[, 3] + rnorm(n)# build Library and run Super Learner
SL.library <- c("SL.glm", "SL.randomForest", "SL.gam", "SL.polymars", "SL.mean")
## Not run:
test \leq CV. SuperLearner(Y = Y, X = X, V = 10, SL. library = SL. library,
  verbose = TRUE, method = "method.NNLS")test
summary(test)
# Look at the coefficients across folds
coef(test)
## End(Not run)
```
CVFolds *Generate list of row numbers for each fold in the cross-validation*

#### Description

Generate list of row numbers for each fold in the cross-validation. CVFolds is used in the SuperLearner to create the cross-validation splits.

## Usage

CVFolds(N, id, Y, cvControl)

#### Arguments

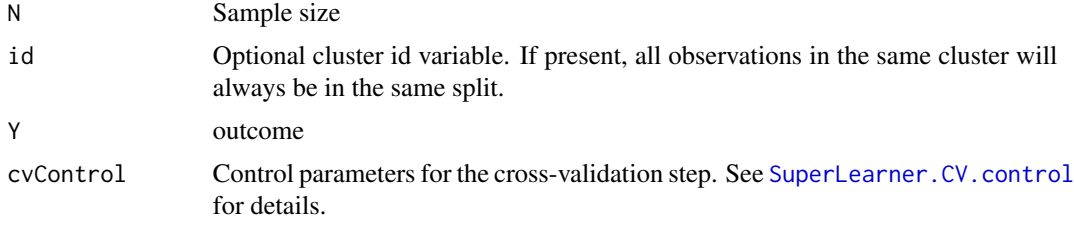

## Value

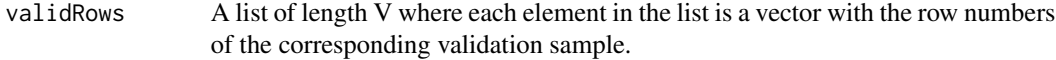

## Author(s)

Eric C Polley <polley.eric@mayo.edu>

<span id="page-5-0"></span>

## Description

List all wrapper functions in [SuperLearner](#page-18-1) package

#### Usage

listWrappers(what = "both")

## Arguments

what What list to return. Can be both for both prediction algorithms and screening algorithms, SL for the prediction algorithms, screen for the screening algorithms, method for the estimation method details, or anything else will return a list of all (exported) functions in the SuperLearner package. Additional wrapper functions are available at <https://github.com/ecpolley/SuperLearnerExtra>.

## Value

Invisible character vector with all exported functions in the SuperLearner package

## Author(s)

Eric C Polley <eric.polley@nih.gov>

#### See Also

[SuperLearner](#page-18-1)

#### Examples

```
listWrappers(what = "SL")
listWrappers(what = "screen")
```
plot.CV.SuperLearner *Graphical display of the V-fold CV risk estimates*

## Description

The function plots the V-fold cross-validated risk estimates for the super learner, the discrete super learner and each algorithm in the library. By default the estimates will be sorted and include an asymptotic 95% confidence interval.

## <span id="page-6-0"></span>Usage

```
## S3 method for class 'CV.SuperLearner'
plot(x, package = "ggplot2", constant = qnorm(0.975), sort = TRUE, ...)
```
## Arguments

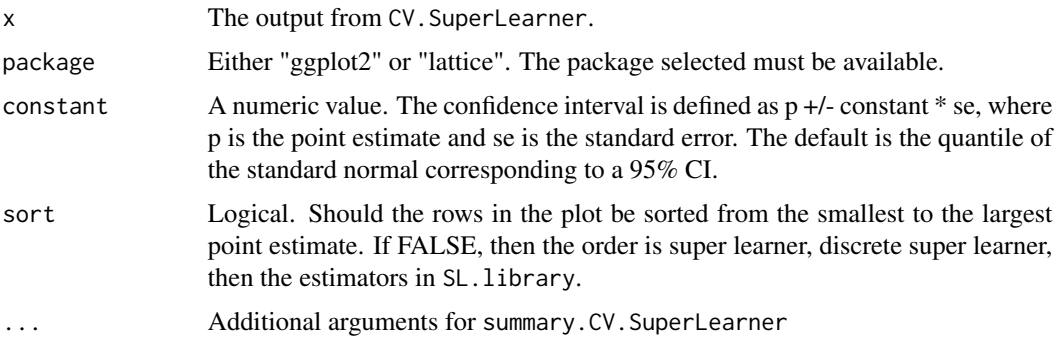

## Details

see [summary.CV.SuperLearner](#page-17-1) for details on how the estimates are computed

### Value

Returns the plot (either a ggplot2 object (class ggplot) or a lattice object (class trellis))

#### Author(s)

Eric C Polley <eric.polley@nih.gov>

## See Also

[summary.CV.SuperLearner](#page-17-1) and [CV.SuperLearner](#page-1-1)

predict.SuperLearner *Predict method for SuperLearner object*

## Description

Obtains predictions on a new data set from a SuperLearner fit. May require the original data if one of the library algorithms uses the original data in its predict method.

## Usage

```
## S3 method for class 'SuperLearner'
predict(object, newdata, X = NULL, Y = NULL, onlySL = FALSE, ...)
```
#### <span id="page-7-0"></span>Arguments

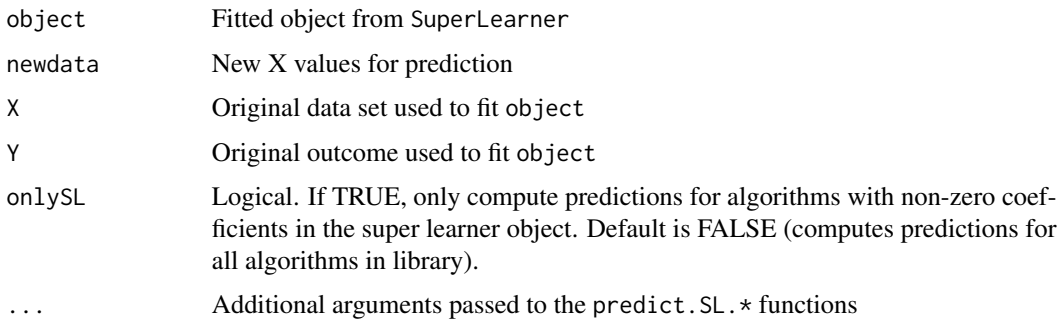

## Details

If newdata is omitted the predicted values from object are returned. Each algorithm in the Super Learner library needs to have a corresponding prediction function with the "predict." prefixed onto the algorithm name (e.g. predict.SL.glm for SL.glm).

## Value

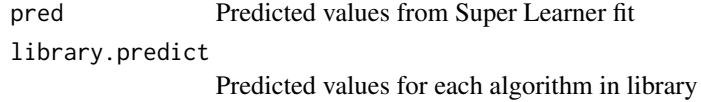

## Author(s)

Eric C Polley <eric.polley@nih.gov>

## See Also

[SuperLearner](#page-18-1)

recombineCVSL *Recombine a CV.SuperLearner fit using a new metalearning method*

## Description

Function to re-compute the V-fold cross-validated risk estimate for super learner using a new metalearning method. This function takes as input an existing CV.SuperLearner fit and applies the recombineSL fit to each of the V Super Learner fits.

## Usage

```
recombineCVSL(object, method = "method.NNloglik", verbose = FALSE,
  saveAll = TRUE, parallel = "seq")
```
## Arguments

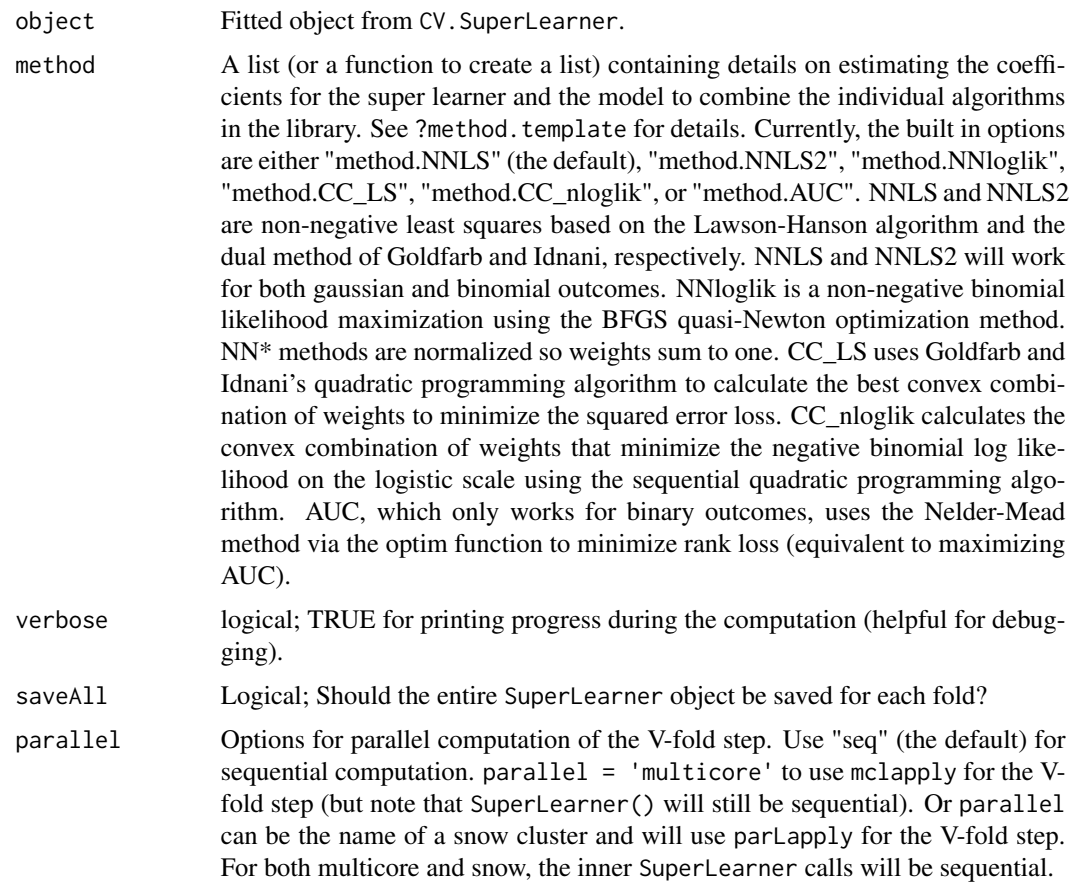

## Details

The function recombineCVSL computes the usual V-fold cross-validated risk estimate for the super learner (and all algorithms in SL.library for comparison), using a newly specified metalearning method. The weights for each algorithm in SL.library are re-estimated using the new metalearner, however the base learner fits are not regenerated, so this function saves a lot of computation time as opposed to using the CV.SuperLearner function with a new method argument. The output is identical to the output from the CV.SuperLearner function.

## Value

An object of class CV.SuperLearner (a list) with components:

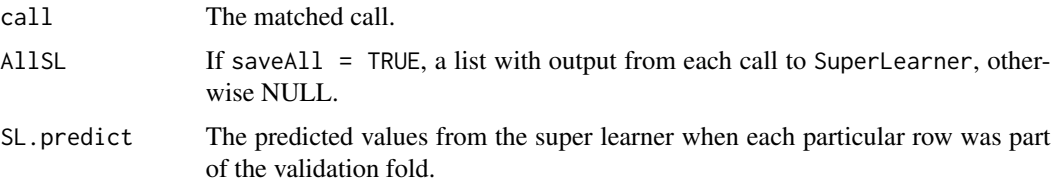

<span id="page-9-0"></span>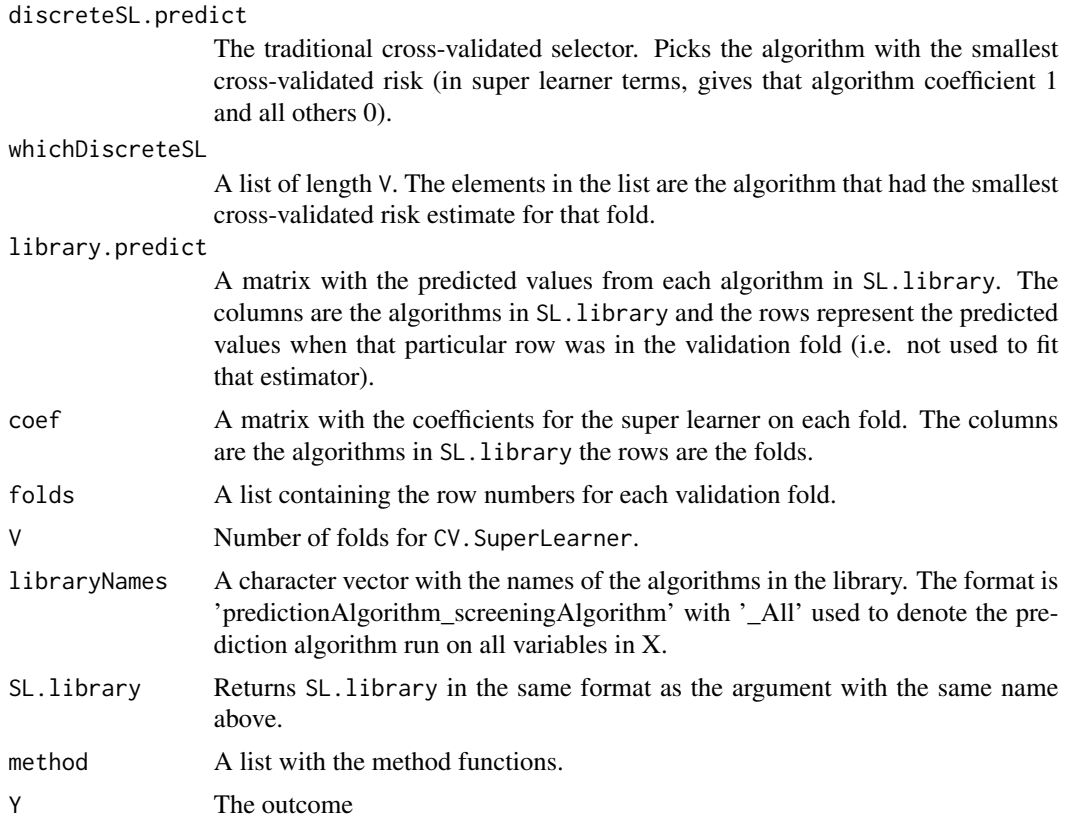

## Author(s)

Erin LeDell <ledell@berkeley.edu>

## See Also

[recombineSL](#page-11-1)

### Examples

```
## Not run:
```
# Binary outcome example adapted from SuperLearner examples

```
set.seed(1)
N < -200X <- matrix(rnorm(N*10), N, 10)
X <- as.data.frame(X)
Y <- rbinom(N, 1, plogis(.2*X[, 1] + .1*X[, 2] - .2*X[, 3] +
  .1*X[, 3]*X[, 4] - .2*abs(X[, 4])))
SL.library <- c("SL.glmnet", "SL.glm", "SL.knn", "SL.gam", "SL.mean")
# least squares loss function
```

```
set.seed(1) # for reproducibility
cvlit\_nnls < CV. SuperLearner(Y = Y, X = X, V = 10, SL. library = SL. library,
 verbose = TRUE, method = "method.NNLS", family = binomial())
cvfit_nnls$coef
# SL.glmnet_All SL.glm_All SL.knn_All SL.gam_All SL.mean_All
# 1 0.0000000 0.00000000 0.000000000 0.4143862 0.5856138
# 2 0.0000000 0.00000000 0.304802397 0.3047478 0.3904498
# 3 0.0000000 0.00000000 0.002897533 0.5544075 0.4426950
# 4 0.0000000 0.20322642 0.000000000 0.1121891 0.6845845
# 5 0.1743973 0.00000000 0.032471026 0.3580624 0.4350693
# 6 0.0000000 0.00000000 0.099881535 0.3662309 0.5338876
# 7 0.0000000 0.00000000 0.234876082 0.2942472 0.4708767
# 8 0.0000000 0.06424676 0.113988158 0.5600208 0.2617443
# 9 0.0000000 0.00000000 0.338030342 0.2762604 0.3857093
# 10 0.3022442 0.00000000 0.294226204 0.1394534 0.2640762
# negative log binomial likelihood loss function
cvfit_nnloglik <- recombineCVSL(cvfit_nnls, method = "method.NNloglik")
cvfit_nnloglik$coef
# SL.glmnet_All SL.glm_All SL.knn_All SL.gam_All SL.mean_All
# 1 0.0000000 0.0000000 0.00000000 0.5974799 0.40252010
# 2 0.0000000 0.0000000 0.31177345 0.6882266 0.00000000
# 3 0.0000000 0.0000000 0.01377469 0.8544238 0.13180152
# 4 0.0000000 0.1644188 0.00000000 0.2387919 0.59678930
# 5 0.2142254 0.0000000 0.00000000 0.3729426 0.41283197
# 6 0.0000000 0.0000000 0.00000000 0.5847150 0.41528502
# 7 0.0000000 0.0000000 0.47538172 0.5080311 0.01658722
# 8 0.0000000 0.0000000 0.00000000 1.0000000 0.00000000
# 9 0.0000000 0.0000000 0.45384961 0.2923480 0.25380243
# 10 0.3977816 0.0000000 0.27927906 0.1606384 0.16230097
# If we use the same seed as the original `cvfit_nnls`, then
# the recombineCVSL and CV.SuperLearner results will be identical
# however, the recombineCVSL version will be much faster since
# it doesn't have to re-fit all the base learners, V times each.
set.seed(1)
cvfit_nnloglik2 <- CV.SuperLearner(Y = Y, X = X, V = 10, SL.library = SL.library,
 verbose = TRUE, method = "method.NNloglik", family = binomial())
cvfit_nnloglik2$coef
# SL.glmnet_All SL.glm_All SL.knn_All SL.gam_All SL.mean_All
# 1 0.0000000 0.0000000 0.00000000 0.5974799 0.40252010
# 2 0.0000000 0.0000000 0.31177345 0.6882266 0.00000000
# 3 0.0000000 0.0000000 0.01377469 0.8544238 0.13180152
# 4 0.0000000 0.1644188 0.00000000 0.2387919 0.59678930
# 5 0.2142254 0.0000000 0.00000000 0.3729426 0.41283197
# 6 0.0000000 0.0000000 0.00000000 0.5847150 0.41528502
# 7 0.0000000 0.0000000 0.47538172 0.5080311 0.01658722
# 8 0.0000000 0.0000000 0.00000000 1.0000000 0.00000000
# 9 0.0000000 0.0000000 0.45384961 0.2923480 0.25380243
# 10 0.3977816 0.0000000 0.27927906 0.1606384 0.16230097
```
<span id="page-11-1"></span><span id="page-11-0"></span>recombineSL *Recombine a SuperLearner fit using a new metalearning method*

## Description

The recombineSL function takes an existing SuperLearner fit and a new metalearning method and returns a new SuperLearner fit with updated base learner weights.

#### Usage

recombineSL(object, Y, method = "method.NNloglik", verbose = FALSE)

## Arguments

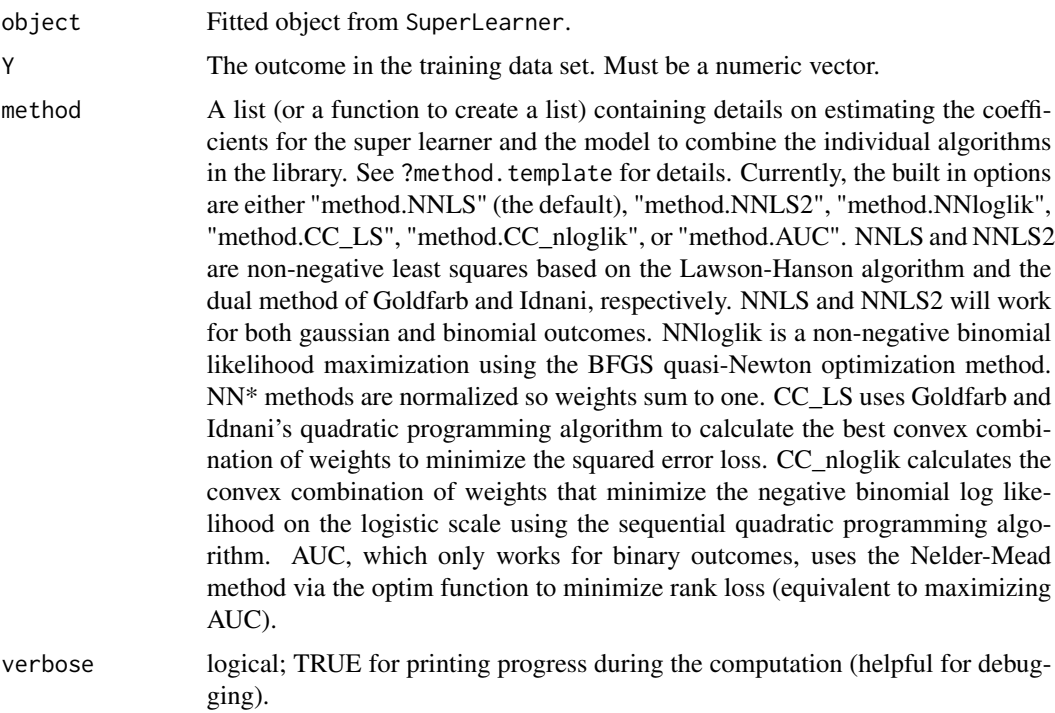

## Details

recombineSL re-fits the super learner prediction algorithm using a new metalearning method. The weights for each algorithm in SL.library are re-estimated using the new metalearner, however the base learner fits are not regenerated, so this function saves a lot of computation time as opposed to using the SuperLearner function with a new method argument. The output is identical to the output from the SuperLearner function.

## recombineSL 13

## Value

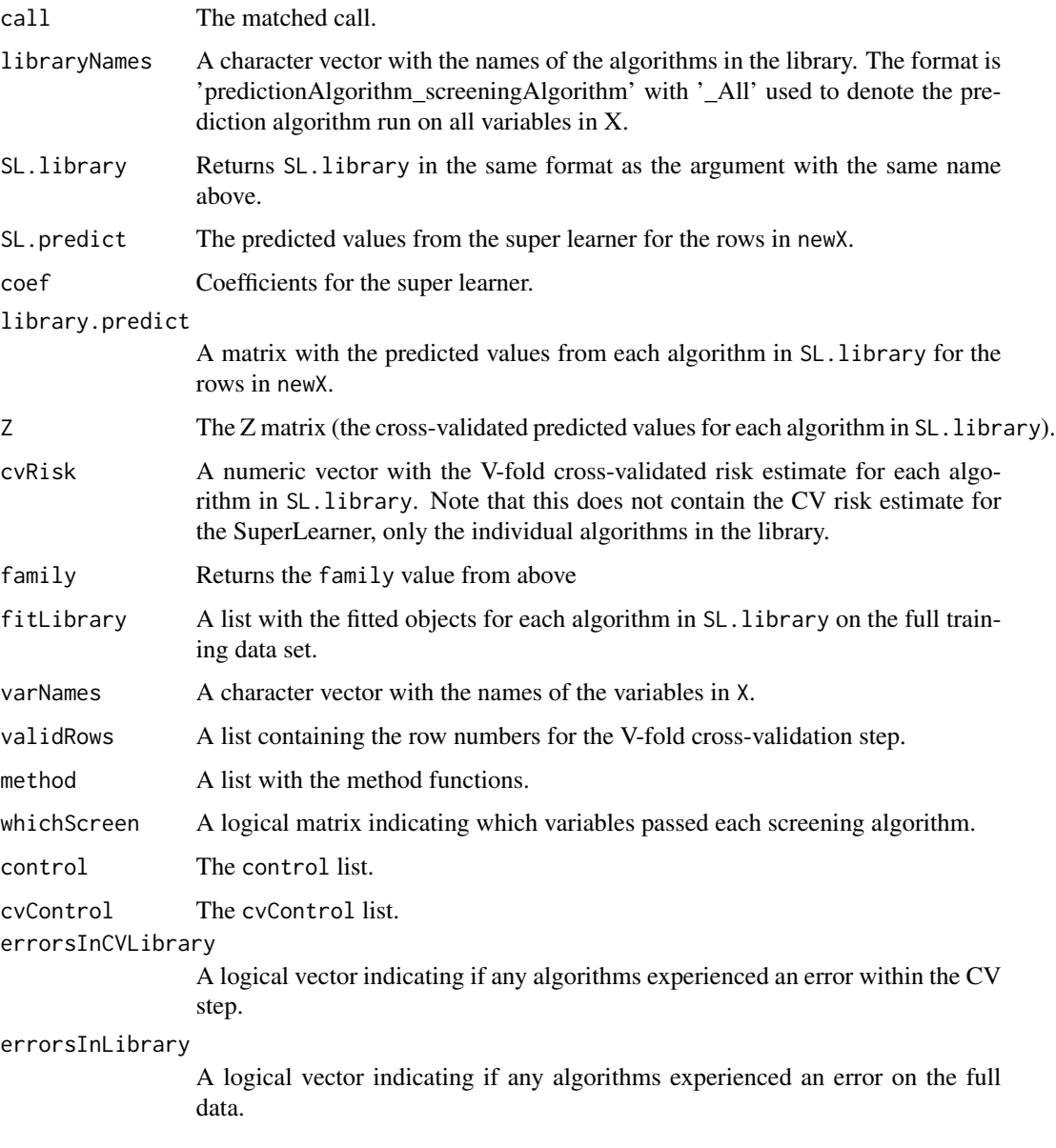

## Author(s)

Erin LeDell <ledell@berkeley.edu>

## References

van der Laan, M. J., Polley, E. C. and Hubbard, A. E. (2008) Super Learner, *Statistical Applications of Genetics and Molecular Biology*, 6, article 25. [http://www.bepress.com/sagmb/vol6/iss1/](http://www.bepress.com/sagmb/vol6/iss1/art25) [art25](http://www.bepress.com/sagmb/vol6/iss1/art25)

#### Examples

```
## Not run:
# Binary outcome example adapted from SuperLearner examples
set.seed(1)
N < -200X \leftarrow matrix(rnorm(N*10), N, 10)X \leftarrow as.data-frame(X)Y <- rbinom(N, 1, plogis(.2*X[, 1] + .1*X[, 2] - .2*X[, 3] +
  .1*X[, 3]*X[, 4] - .2*abs(X[, 4])))
SL.library <- c("SL.glmnet", "SL.glm", "SL.knn", "SL.gam", "SL.mean")
# least squares loss function
set.seed(1) # for reproducibility
fit_nnls <- SuperLearner(Y = Y, X = X, SL.library = SL.library,
 verbose = TRUE, method = "method.NNLS", family = binomial()fit_nnls
# Risk Coef
# SL.glmnet_All 0.2439433 0.01293059
# SL.glm_All 0.2461245 0.08408060
# SL.knn_All 0.2604000 0.09600353
# SL.gam_All 0.2471651 0.40761918
# SL.mean_All 0.2486049 0.39936611
# negative log binomial likelihood loss function
fit\_nnloglik \leq recombineSL(fit_nnls, Y = Y, method = "method.NNloglik")
fit_nnloglik
# Risk Coef
# SL.glmnet_All 0.6815911 0.1577228
# SL.glm_All 0.6918926 0.0000000
# SL.knn_All Inf 0.0000000
# SL.gam_All 0.6935383 0.6292881
# SL.mean_All 0.6904050 0.2129891
# If we use the same seed as the original `fit_nnls`, then
# the recombineSL and SuperLearner results will be identical
# however, the recombineSL version will be much faster since
# it doesn't have to re-fit all the base learners.
set.seed(1)
fit_nnloglik2 <- SuperLearner(Y = Y, X = X, SL.library = SL.library,
 verbose = TRUE, method = "method.NNloglik", family = binomial())
fit_nnloglik2
# Risk Coef
# SL.glmnet_All 0.6815911 0.1577228
# SL.glm_All 0.6918926 0.0000000
# SL.knn_All Inf 0.0000000
# SL.gam_All 0.6935383 0.6292881
# SL.mean_All 0.6904050 0.2129891
```
<span id="page-14-0"></span>## End(Not run)

SampleSplitSuperLearner

*Super Learner Prediction Function*

## Description

A Prediction Function for the Super Learner. The SuperLearner function takes a training set pair (X,Y) and returns the predicted values based on a validation set. SampleSplitSuperLearner uses sample split validation whereas SuperLearner uses V-fold cross-validation.

## Usage

```
SampleSplitSuperLearner(Y, X, newX = NULL, family = gaussian(), SL.library,
 method = "method.NNLS", id = NULL, verbose = FALSE,
 control = list(), split = 0.8, obsWeights = NULL)
```
## Arguments

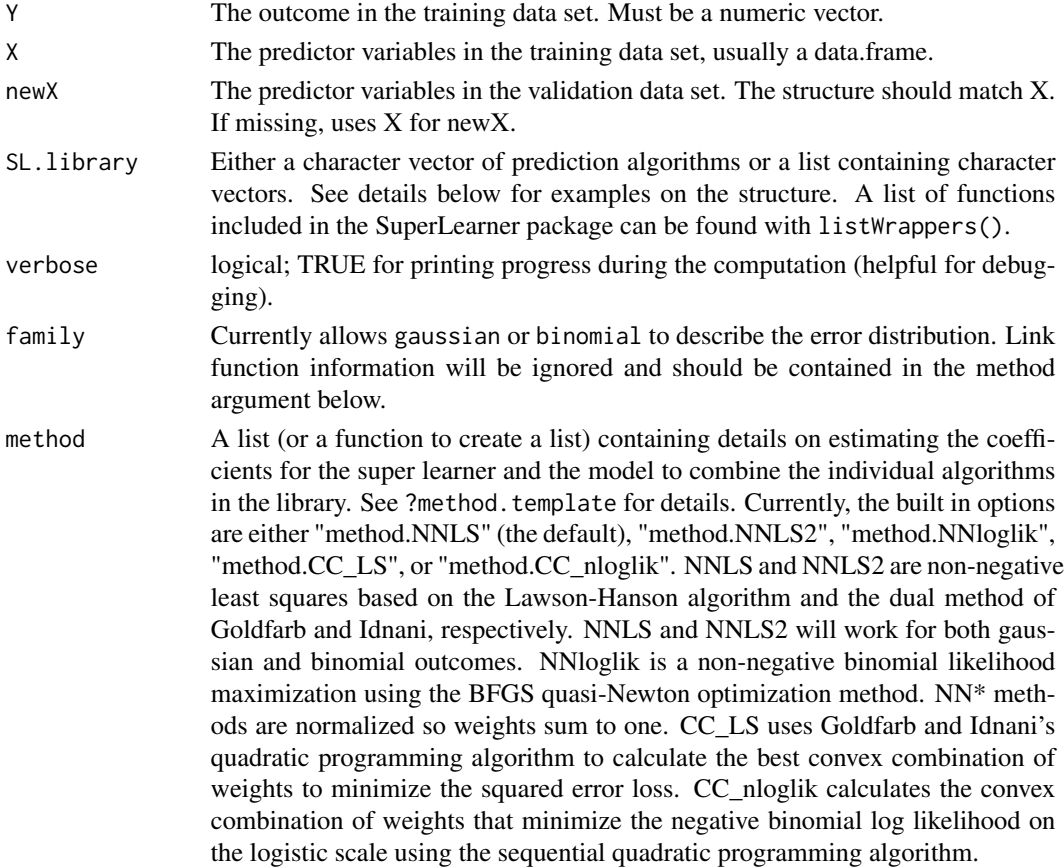

<span id="page-15-0"></span>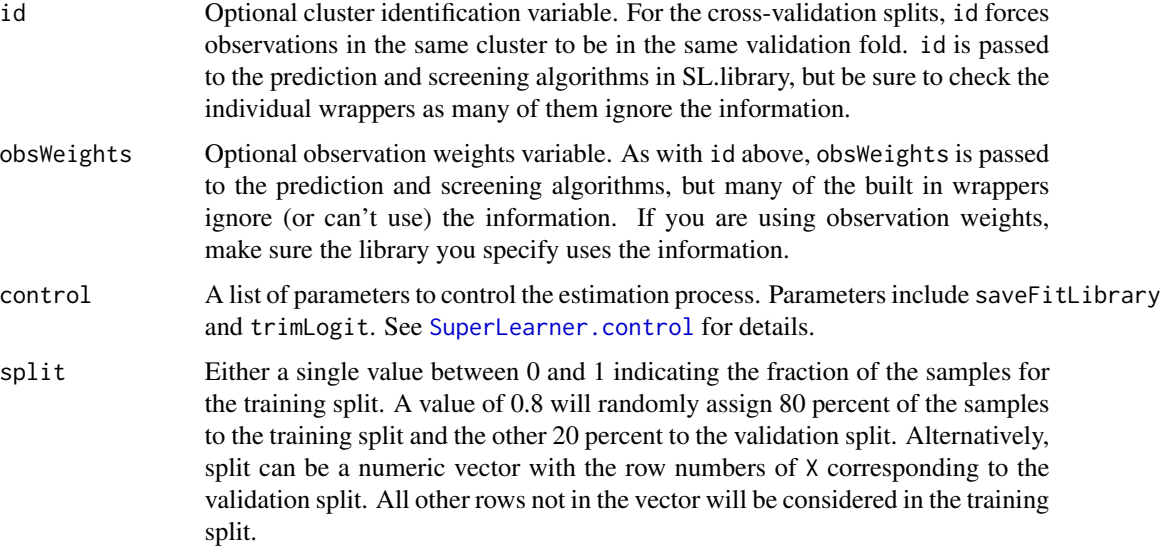

## Details

SuperLearner fits the super learner prediction algorithm. The weights for each algorithm in SL.library is estimated, along with the fit of each algorithm.

The prescreen algorithms. These algorithms first rank the variables in X based on either a univariate regression p-value of the randomForest variable importance. A subset of the variables in X is selected based on a pre-defined cut-off. With this subset of the X variables, the algorithms in SL.library are then fit.

The SuperLearner package contains a few prediction and screening algorithm wrappers. The full list of wrappers can be viewed with listWrappers(). The design of the SuperLearner package is such that the user can easily add their own wrappers. We also maintain a website with additional examples of wrapper functions at <https://github.com/ecpolley/SuperLearnerExtra>.

## Value

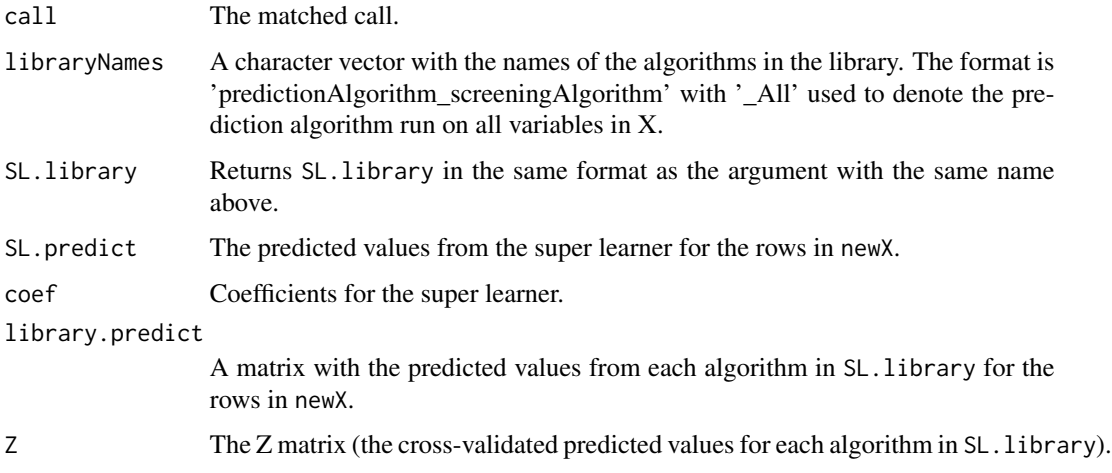

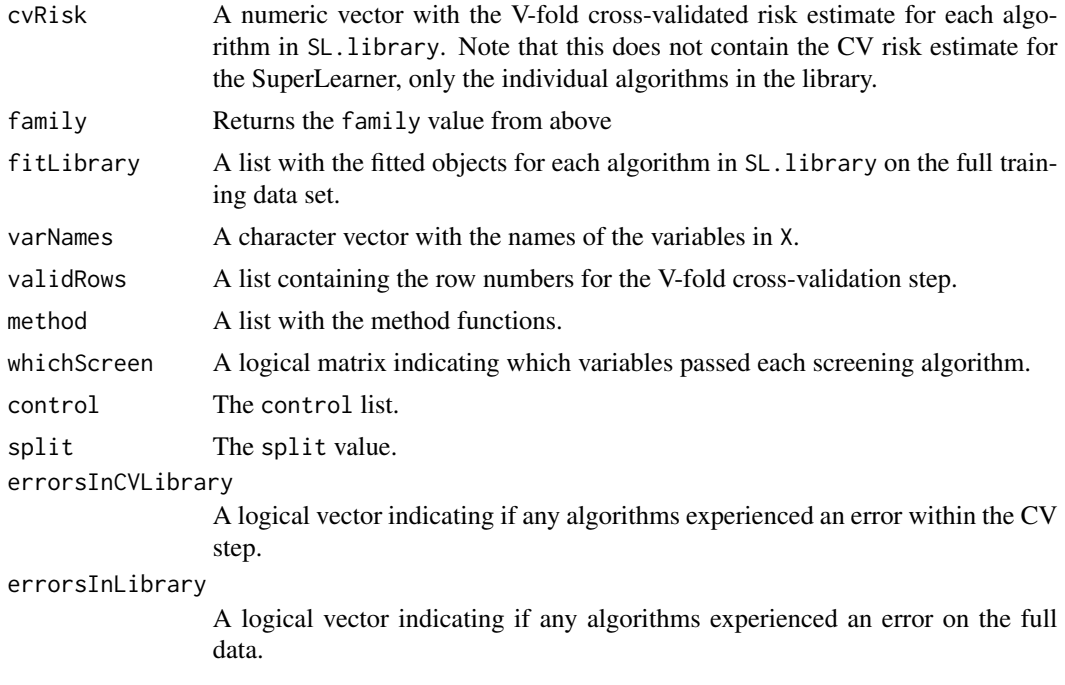

## Author(s)

Eric C Polley <eric.polley@nih.gov>

## References

van der Laan, M. J., Polley, E. C. and Hubbard, A. E. (2008) Super Learner, *Statistical Applications of Genetics and Molecular Biology*, 6, article 25. [http://www.bepress.com/sagmb/vol6/iss1/](http://www.bepress.com/sagmb/vol6/iss1/art25) [art25](http://www.bepress.com/sagmb/vol6/iss1/art25)

## Examples

```
## Not run:
## simulate data
set.seed(23432)
## training set
n <- 500
p \le -50X \leq - matrix(rnorm(n*p), nrow = n, ncol = p)
\text{colnames}(X) \leftarrow \text{paste}("X", 1:p, \text{sep}="")X \leftarrow data . frame(X)Y <- X[, 1] + sqrt(abs(X[, 2] * X[, 3])) + X[, 2] - X[, 3] + rnorm(n)
## test set
m <- 1000
newX \leq matrix(rnorm(m*p), nrow = m, ncol = p)
colnames(newX) <- paste("X", 1:p, sep="")
newX <- data.frame(newX)
newY <- newX[, 1] + sqrt(abs(newX[, 2] * newX[, 3])) + newX[, 2] -
```

```
newX[, 3] + rnorm(m)# generate Library and run Super Learner
SL.library <- c("SL.glm", "SL.randomForest", "SL.gam",
  "SL.polymars", "SL.mean")
test <- SampleSplitSuperLearner(Y = Y, X = X, newX = newX, SL.library = SL.library,
  verbose = TRUE, method = "method.NNLS")
test
# library with screening
SL.library <- list(c("SL.glmnet", "All"), c("SL.glm", "screen.randomForest",
  "All", "screen.SIS"), "SL.randomForest", c("SL.polymars", "All"), "SL.mean")
test \leq SuperLearner(Y = Y, X = X, newX = newX, SL.library = SL.library,
  verbose = TRUE, method = "method.NNLS")
test
# binary outcome
set.seed(1)
N < -200X <- matrix(rnorm(N*10), N, 10)
X \leftarrow as.data-frame(X)Y <- rbinom(N, 1, plogis(.2*X[, 1] + .1*X[, 2] - .2*X[, 3] +
  .1*X[, 3]*X[, 4] - .2*abs(X[, 4]))SL.library <- c("SL.glmnet", "SL.glm", "SL.knn", "SL.gam", "SL.mean")
# least squares loss function
test.NNLS <- SampleSplitSuperLearner(Y = Y, X = X, SL.library = SL.library,
  verbose = TRUE, method = "method.NNLS", family = binomial())
test.NNLS
## End(Not run)
```
<span id="page-17-1"></span>summary.CV.SuperLearner

*Summary Function for Cross-Validated Super Learner*

## **Description**

summary method for the CV. SuperLearner function

#### Usage

```
## S3 method for class 'CV.SuperLearner'
summary(object, obsWeights = NULL, ...)
## S3 method for class 'summary.CV.SuperLearner'
print(x, digits, ...)
```
## <span id="page-18-0"></span>SuperLearner 19

## Arguments

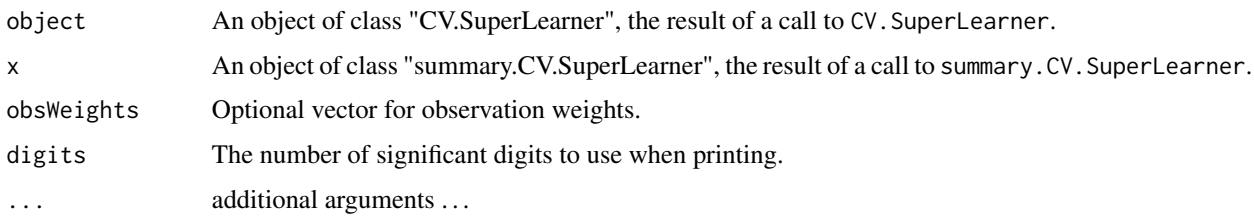

## Details

Summary method for CV.SuperLearner. Calculates the V-fold cross-validated estimate of either the mean squared error or the -2\*log(L) depending on the loss function used.

## Value

summary.CV.SuperLearner returns a list with components

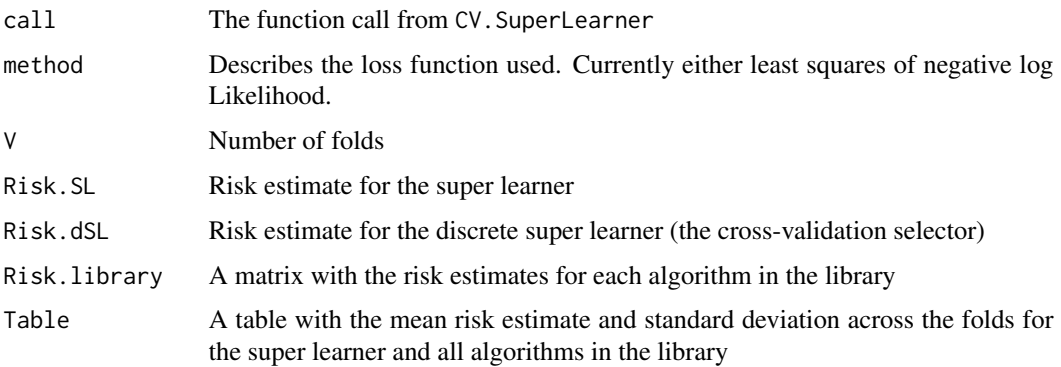

## Author(s)

Eric C Polley <eric.polley@nih.gov>

## See Also

[CV.SuperLearner](#page-1-1)

<span id="page-18-1"></span>SuperLearner *Super Learner Prediction Function*

## Description

A Prediction Function for the Super Learner. The SuperLearner function takes a training set pair (X,Y) and returns the predicted values based on a validation set.

## <span id="page-19-0"></span>Usage

```
SuperLearner(Y, X, newX = NULL, family = gaussian(), SL.library,
 method = "method.NNLS", id = NULL, verbose = FALSE,
 control = list(), cvControl = list(), obsWeights = NULL)
```
## Arguments

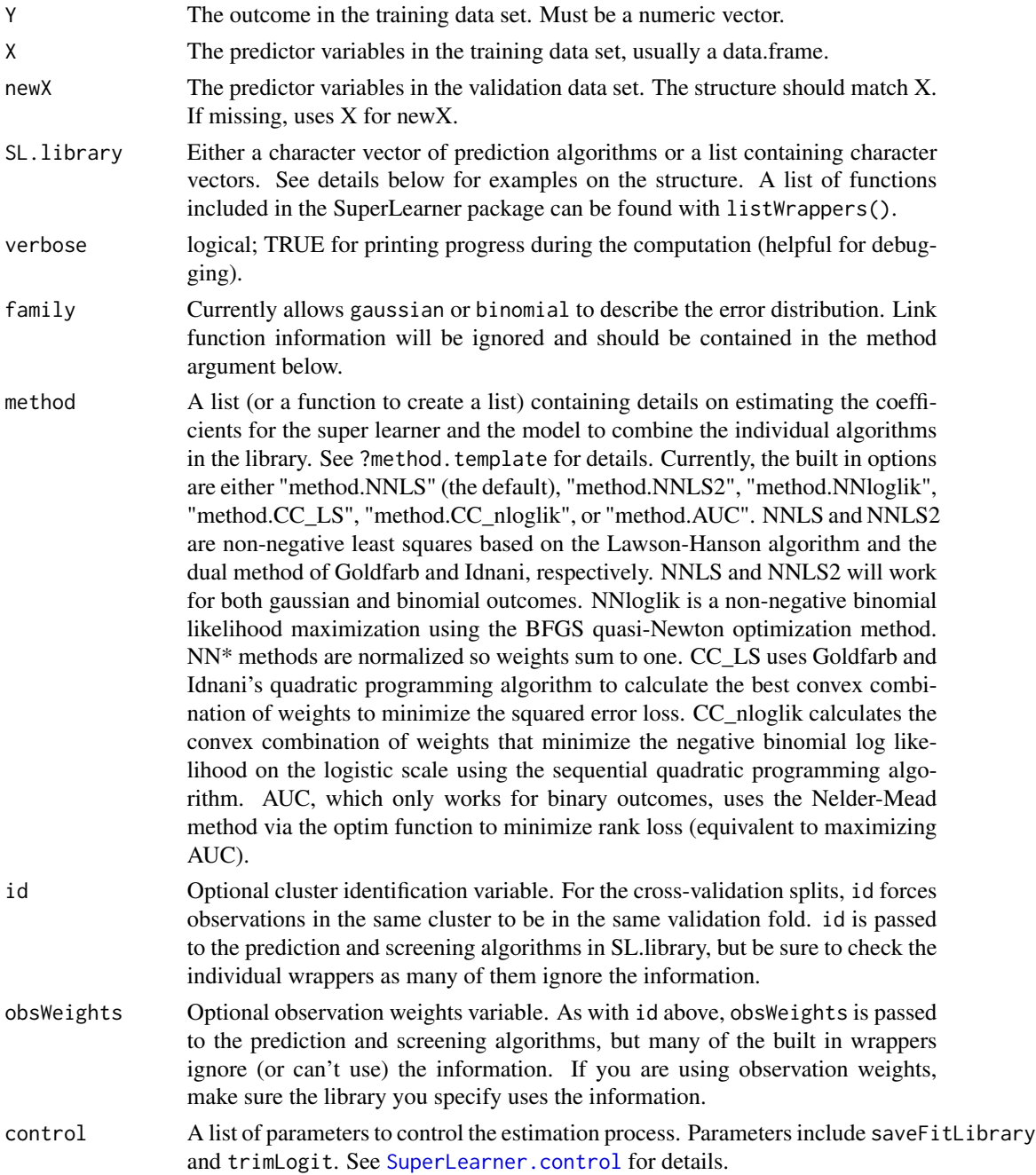

<span id="page-20-0"></span>cvControl A list of parameters to control the cross-validation process. Parameters include V, stratifyCV, shuffle and validRows. See [SuperLearner.CV.control](#page-25-1) for details.

## Details

SuperLearner fits the super learner prediction algorithm. The weights for each algorithm in SL.library is estimated, along with the fit of each algorithm.

The prescreen algorithms. These algorithms first rank the variables in X based on either a univariate regression p-value of the randomForest variable importance. A subset of the variables in X is selected based on a pre-defined cut-off. With this subset of the X variables, the algorithms in SL.library are then fit.

The SuperLearner package contains a few prediction and screening algorithm wrappers. The full list of wrappers can be viewed with listWrappers(). The design of the SuperLearner package is such that the user can easily add their own wrappers. We also maintain a website with additional examples of wrapper functions at <https://github.com/ecpolley/SuperLearnerExtra>.

## Value

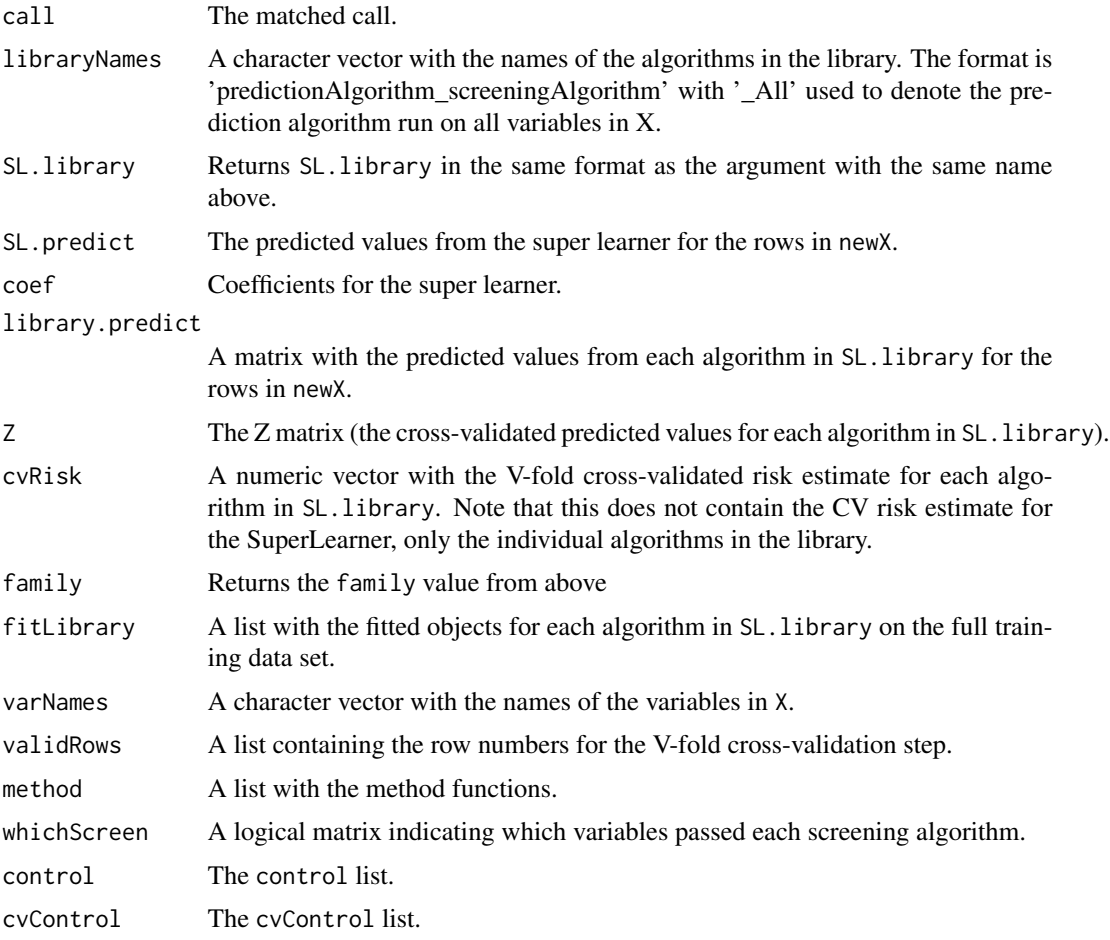

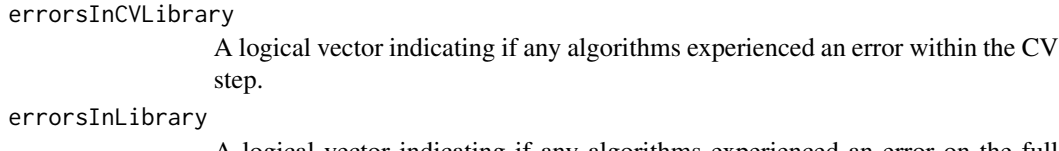

A logical vector indicating if any algorithms experienced an error on the full data.

#### Author(s)

Eric C Polley <polley.eric@mayo.edu>

## References

van der Laan, M. J., Polley, E. C. and Hubbard, A. E. (2008) Super Learner, *Statistical Applications of Genetics and Molecular Biology*, 6, article 25. [http://www.bepress.com/sagmb/vol6/iss1/](http://www.bepress.com/sagmb/vol6/iss1/art25) [art25](http://www.bepress.com/sagmb/vol6/iss1/art25)

#### Examples

```
## Not run:
## simulate data
set.seed(23432)
## training set
n < -500p \le -50X \leq - matrix(rnorm(n*p), nrow = n, ncol = p)
\text{columns}(X) \leq \text{paste}("X", 1:p, \text{sep}="")X \leftarrow \text{data}.frame(X)Y \leftarrow X[, 1] + sqrt(abs(X[, 2] * X[, 3]) + X[, 2] - X[, 3] + rnorm(n)## test set
m < -1000newX \leq matrix(rnorm(m*p), nrow = m, ncol = p)
colnames(newX) <- paste("X", 1:p, sep="")
newX <- data.frame(newX)
newY <- newX[, 1] + sqrt(abs(newX[, 2] * newX[, 3])) + newX[, 2] -
  newX[, 3] + rnorm(m)# generate Library and run Super Learner
SL.library <- c("SL.glm", "SL.randomForest", "SL.gam",
  "SL.polymars", "SL.mean")
test \leq SuperLearner(Y = Y, X = X, newX = newX, SL.library = SL.library,
  verbose = TRUE, method = "method.NNLS")test
# library with screening
SL.library <- list(c("SL.glmnet", "All"), c("SL.glm", "screen.randomForest",
  "All", "screen.SIS"), "SL.randomForest", c("SL.polymars", "All"), "SL.mean")
test \leq SuperLearner(Y = Y, X = X, newX = newX, SL.library = SL.library,
  verbose = TRUE, method = "method.NNLS")
test
```
## SuperLearner 23

```
# binary outcome
set.seed(1)
N < -200X <- matrix(rnorm(N*10), N, 10)
X <- as.data.frame(X)
Y <- rbinom(N, 1, plogis(.2*X[, 1] + .1*X[, 2] - .2*X[, 3] +
  .1*X[, 3]*X[, 4] - .2*abs(X[, 4])))
SL.library <- c("SL.glmnet", "SL.glm", "SL.knn", "SL.gam", "SL.mean")
# least squares loss function
test.NNLS <- SuperLearner(Y = Y, X = X, SL.library = SL.library,
  verbose = TRUE, method = "method.NNLS", family = binomial()test.NNLS
# negative log binomial likelihood loss function
test.NNloglik <- SuperLearner(Y = Y, X = X, SL.library = SL.library,
  verbose = TRUE, method = "method.NNloglik", family = binomial())
test.NNloglik
# 1 - AUC loss function
test.AUC \leq SuperLearner(Y = Y, X = X, SL.library = SL.library,
  verbose = TRUE, method = "method.AUC", family = binomial())
test.AUC
# 2
# adapted from library(SIS)
set.seed(1)
# training
b \leftarrow c(2, 2, 2, -3*sqrt(2))n < -150p <- 200
truerho <-0.5corrmat <- diag(rep(1-truerho, p)) + matrix(truerho, p, p)
corrmat[, 4] = sqrt(truerho)\text{corrmat}[4, ] = \text{sqrt}(\text{truerho})corrmat[4, 4] = 1cholmat <- chol(corrmat)
x <- matrix(rnorm(n*p, mean=0, sd=1), n, p)
x < - xfeta <- x[, 1:4]fprob <- exp(feta) / (1 + exp(feta))
y <- rbinom(n, 1, fprob)
# test
m <- 10000
newx <- matrix(rnorm(m*p, mean=0, sd=1), m, p)
newx <- newx
newfeta <- newx[, 1:4]
newfprob <- exp(newfeta) / (1 + exp(newfeta))
newy <- rbinom(m, 1, newfprob)
DATA2 \leq data.frame(Y = y, X = x)
```

```
newDATA2 <- data.frame(Y = newy, X=newx)
create.SL.knn <- function(k = c(20, 30)) {
  for(mm in seq(length(k))){
    eval(parse(text = paste('SL.knn.', k[mm], '<- function(..., k = ', k[mm],
      ') SL.knn(..., k = k)', sep = '')), envir = .GlobalEnv)
  }
  invisible(TRUE)
}
create.SL.knn(c(20, 30, 40, 50, 60, 70))
# library with screening
SL.library <- list(c("SL.glmnet", "All"), c("SL.glm", "screen.randomForest"),
  "SL.randomForest", "SL.knn", "SL.knn.20", "SL.knn.30", "SL.knn.40",
  "SL.knn.50", "SL.knn.60", "SL.knn.70",
  c("SL.polymars", "screen.randomForest"))
test <- SuperLearner(Y = DATA2$Y, X = DATA2[, -1], newX = newDATA2[, -1],
  SL.library = SL.library, verbose = TRUE, family = binomial())
test
## examples with multicore
set.seed(23432)
## training set
n <- 500
p \le -50X \le - matrix(rnorm(n*p), nrow = n, ncol = p)
\text{columns}(X) \leq \text{paste}("X", 1:p, \text{sep}="")X \leftarrow data . frame(X)Y <- X[, 1] + sqrt(abs(X[, 2] * X[, 3])) + X[, 2] - X[, 3] + rnorm(n)
## test set
m <- 1000
newX \leq matrix(rnorm(m*p), nrow = m, ncol = p)
colnames(newX) <- paste("X", 1:p, sep="")
newX <- data.frame(newX)
newY <- newX[, 1] + sqrt(abs(newX[, 2] * newX[, 3])) + newX[, 2] - newX[, 3] + rnorm(m)
# generate Library and run Super Learner
SL.library <- c("SL.glm", "SL.randomForest", "SL.gam",
  "SL.polymars", "SL.mean")
testMC <- mcSuperLearner(Y = Y, X = X, newX = newX, SL.library = SL.library,
  method = "method.NNLS")
testMC
## examples with snow
library(parallel)
cl <- makeCluster(2, type = "PSOCK") # can use different types here
clusterSetRNGStream(cl, iseed = 2343)
testSNOW <- snowSuperLearner(cluster = cl, Y = Y, X = X, newX = newX,
  SL.library = SL.library, method = "method.NNLS")
testSNOW
stopCluster(cl)
```

```
## snow example with user-generated wrappers
# If you write your own wrappers and are using snowSuperLearner()
# These new wrappers need to be added to the SuperLearner namespace and exported to the clusters
# Using a simple example here, but can define any new SuperLearner wrapper
my.SL.wrapper <- function(...) SL.glm(...)
# assign function into SuperLearner namespace
environment(my.SL.wrapper) <-asNamespace("SuperLearner")
cl <- makeCluster(2, type = "PSOCK") # can use different types here
clusterSetRNGStream(cl, iseed = 2343)
clusterExport(cl, c("my.SL.wrapper")) # copy the function to all clusters
testSNOW <- snowSuperLearner(cluster = cl, Y = Y, X = X, newX = newX,
  SL.library = c("SL.glm", "SL.mean", "my.SL.wrapper"), method = "method.NNLS")
testSNOW
stopCluster(cl)
## timing
replicate(5, system.time(SuperLearner(Y = Y, X = X, newX = newX,
 SL.library = SL.library, method = "method.NNLS")))
replicate(5, system.time(mcSuperLearner(Y = Y, X = X, newX = newX,
 SL.library = SL.library, method = "method.NNLS")))
cl <- makeCluster(2, type = 'PSOCK')
replicate(5, system.time(snowSuperLearner(cl, Y = Y, X = X, newX = newX,
 SL.library = SL.library, method = "method.NNLS")))
stopCluster(cl)
## End(Not run)
```
<span id="page-24-1"></span>SuperLearner.control *Control parameters for the SuperLearner*

#### Description

Control parameters for the SuperLearner

## Usage

```
SuperLearner.control(saveFitLibrary = TRUE, trimLogit = 0.001)
```
### **Arguments**

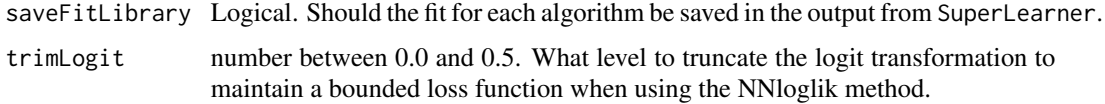

## <span id="page-25-0"></span>Value

A list containing the control parameters.

<span id="page-25-1"></span>SuperLearner.CV.control

*Control parameters for the cross validation steps in* SuperLearner

## Description

Control parameters for the cross validation steps in SuperLearner

## Usage

```
SuperLearner.CV.control(V = 10L, stratifyCV = FALSE, shuffle = TRUE,
 validRows = NULL)
```
#### Arguments

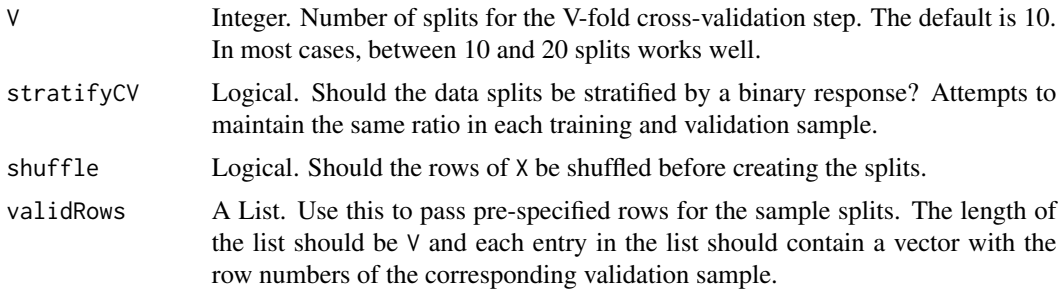

## Value

A list containing the control parameters

SuperLearnerNews *Show the NEWS file for the SuperLearner package*

## Description

Show the NEWS file of the SuperLearner package. The function is simply a wrapper for the RShowDoc function

## Usage

```
SuperLearnerNews(...)
SuperLearnerDocs(what = 'SuperLearnerR.pdf', ...)
```
#### <span id="page-26-0"></span>trimLogit 27

## Arguments

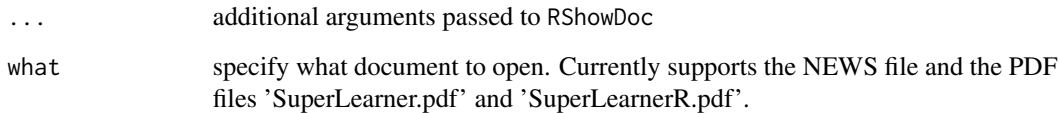

## Value

A invisible character string given the path to the SuperLearner NEWS file

trimLogit *truncated-probabilities logit transformation*

## Description

computes the logit transformation on the truncated probabilities

### Usage

 $trimLogit(x, trim = 1e-05)$ 

## Arguments

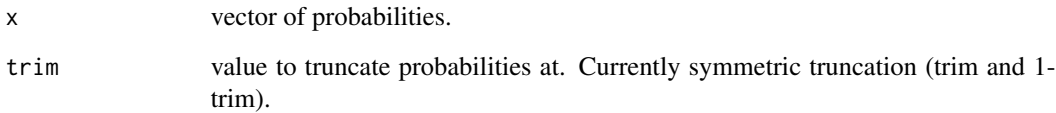

## Value

logit transformed values

## Examples

```
x <- c(0.00000001, 0.0001, 0.001, 0.01, 0.1, 0.3, 0.7, 0.9, 0.99,
 0.999, 0.9999, 0.99999999)
trimLogit(x, trim = 0.001)data.frame(Prob = x, Logit = qlogis(x), trimLogit = trimLogit(x, 0.001))
```
<span id="page-27-0"></span>write.method.template *Method to estimate the coefficients for the super learner*

## Description

These functions contain the information on the loss function and the model to combine algorithms

## Usage

```
write.method.template(file = ", ...)
## a few built in options:
method.NNLS()
method.NNLS2()
method.NNloglik()
method.CC_LS()
method.CC_nloglik()
method.AUC(optim_method = "Nelder-Mead")
```
#### Arguments

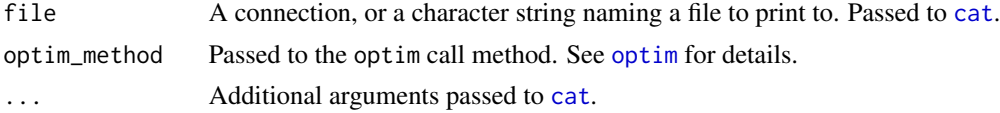

## Details

A SuperLearner method must be a list (or a function to create a list) with exactly 3 elements. The 3 elements must be named require, computeCoef and computePred.

## Value

A list containing 3 elements:

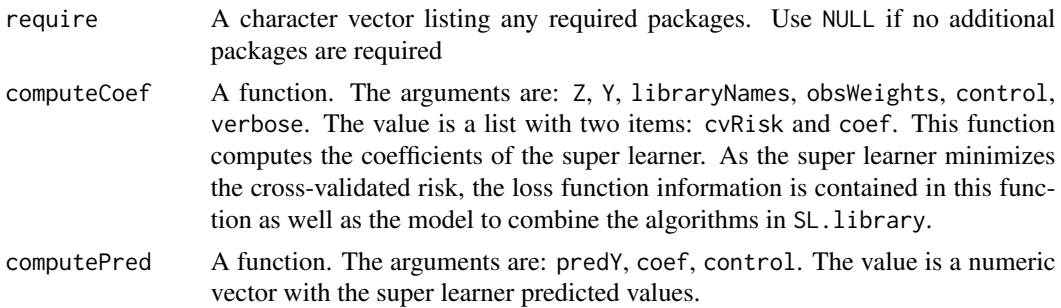

## Author(s)

Eric C Polley <eric.polley@nih.gov>

## <span id="page-28-0"></span>write.screen.template 29

## See Also

[SuperLearner](#page-18-1)

## Examples

```
write.method.template(file = '')
```
write.screen.template *screening algorithms for SuperLearner*

## Description

Screening algorithms for SuperLearner to be used with SL.library.

## Usage

```
write.screen.template(file = ", ...)
```
## Arguments

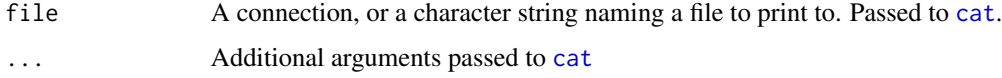

## Details

Explain structure of a screening algorithm here:

## Value

whichVariable A logical vector with the length equal to the number of columns in X. TRUE indicates the variable (column of X) should be included.

## Author(s)

Eric C Polley <eric.polley@nih.gov>

## See Also

[SuperLearner](#page-18-1)

## Examples

write.screen.template(file = '')

<span id="page-29-0"></span>

## Description

Template function for SuperLearner prediction wrappers and built in options.

## Usage

```
write.SL.template(file = ", ...)
```
## Arguments

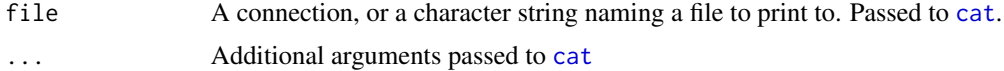

## Details

Describe SL.\* structure here

## Value

A list with two elements:

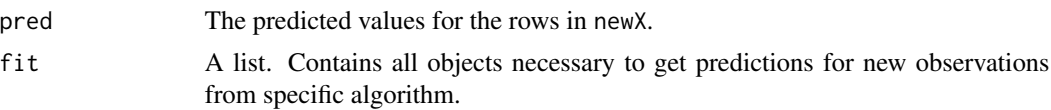

## Author(s)

Eric C Polley <eric.polley@nih.gov>

## See Also

[SuperLearner](#page-18-1)

## Examples

write.SL.template(file = '')

# <span id="page-30-0"></span>**Index**

∗Topic hplot plot.CV.SuperLearner, [6](#page-5-0) ∗Topic methods summary.CV.SuperLearner, [18](#page-17-0) ∗Topic models CV.SuperLearner, [2](#page-1-0) predict.SuperLearner, [7](#page-6-0) recombineCVSL, [8](#page-7-0) recombineSL, [12](#page-11-0) SampleSplitSuperLearner, [15](#page-14-0) SuperLearner, [19](#page-18-0) trimLogit, [27](#page-26-0) ∗Topic utilities CVFolds, [5](#page-4-0) listWrappers, [6](#page-5-0) SuperLearner.control, [25](#page-24-0) SuperLearner.CV.control, [26](#page-25-0) SuperLearnerNews, [26](#page-25-0) write.method.template, [28](#page-27-0) write.screen.template, [29](#page-28-0) write.SL.template, [30](#page-29-0) All *(*write.screen.template*)*, [29](#page-28-0) cat, *[28](#page-27-0)[–30](#page-29-0)* coef.CV.SuperLearner *(*CV.SuperLearner*)*, [2](#page-1-0) coef.SuperLearner *(*SuperLearner*)*, [19](#page-18-0) CV.SuperLearner, [2,](#page-1-0) *[7](#page-6-0)*, *[19](#page-18-0)* CVFolds, [5](#page-4-0) listWrappers, [6](#page-5-0) mcSuperLearner *(*SuperLearner*)*, [19](#page-18-0) method.AUC *(*write.method.template*)*, [28](#page-27-0) method.CC\_LS *(*write.method.template*)*, [28](#page-27-0) method.CC\_nloglik *(*write.method.template*)*, [28](#page-27-0) method.NNloglik

*(*write.method.template*)*, [28](#page-27-0)

method.NNLS *(*write.method.template*)*, [28](#page-27-0) method.NNLS2 *(*write.method.template*)*, [28](#page-27-0) method.template *(*write.method.template*)*, [28](#page-27-0) optim, *[28](#page-27-0)* plot.CV.SuperLearner, [6](#page-5-0) predict.SL.bayesglm *(*write.SL.template*)*, [30](#page-29-0) predict.SL.caret *(*write.SL.template*)*, [30](#page-29-0) predict.SL.cforest *(*write.SL.template*)*, [30](#page-29-0) predict.SL.earth *(*write.SL.template*)*, [30](#page-29-0) predict.SL.gam *(*write.SL.template*)*, [30](#page-29-0) predict.SL.gbm *(*write.SL.template*)*, [30](#page-29-0) predict.SL.glm *(*write.SL.template*)*, [30](#page-29-0) predict.SL.glmnet *(*write.SL.template*)*, [30](#page-29-0) predict.SL.ipredbagg *(*write.SL.template*)*, [30](#page-29-0) predict.SL.knn *(*write.SL.template*)*, [30](#page-29-0) predict.SL.leekasso *(*write.SL.template*)*, [30](#page-29-0) predict.SL.loess *(*write.SL.template*)*, [30](#page-29-0) predict.SL.logreg *(*write.SL.template*)*, [30](#page-29-0) predict.SL.mean *(*write.SL.template*)*, [30](#page-29-0) predict.SL.nnet *(*write.SL.template*)*, [30](#page-29-0) predict.SL.nnls *(*write.SL.template*)*, [30](#page-29-0) predict.SL.polymars *(*write.SL.template*)*, [30](#page-29-0) predict.SL.randomForest *(*write.SL.template*)*, [30](#page-29-0) predict.SL.ridge *(*write.SL.template*)*, [30](#page-29-0) predict.SL.rpart *(*write.SL.template*)*, [30](#page-29-0) predict.SL.step *(*write.SL.template*)*, [30](#page-29-0) predict.SL.stepAIC *(*write.SL.template*)*, [30](#page-29-0) predict.SL.svm *(*write.SL.template*)*, [30](#page-29-0)

predict.SL.template *(*write.SL.template*)*, [30](#page-29-0) predict.SuperLearner, [7](#page-6-0) print.CV.SuperLearner *(*CV.SuperLearner*)*, [2](#page-1-0) print.summary.CV.SuperLearner *(*summary.CV.SuperLearner*)*, [18](#page-17-0) print.SuperLearner *(*SuperLearner*)*, [19](#page-18-0)

recombineCVSL, [8](#page-7-0) recombineSL, *[10](#page-9-0)*, [12](#page-11-0)

SampleSplitSuperLearner, [15](#page-14-0) screen.corP *(*write.screen.template*)*, [29](#page-28-0) screen.corRank *(*write.screen.template*)*, [29](#page-28-0) screen.glmnet *(*write.screen.template*)*,  $29$ screen.randomForest *(*write.screen.template*)*, [29](#page-28-0) screen.SIS *(*write.screen.template*)*, [29](#page-28-0) screen.template *(*write.screen.template*)*, [29](#page-28-0) screen.ttest *(*write.screen.template*)*, [29](#page-28-0) SL.bayesglm *(*write.SL.template*)*, [30](#page-29-0) SL.caret *(*write.SL.template*)*, [30](#page-29-0) SL.cforest *(*write.SL.template*)*, [30](#page-29-0) SL.earth *(*write.SL.template*)*, [30](#page-29-0) SL.gam *(*write.SL.template*)*, [30](#page-29-0) SL.gbm *(*write.SL.template*)*, [30](#page-29-0) SL.glm *(*write.SL.template*)*, [30](#page-29-0) SL.glmnet *(*write.SL.template*)*, [30](#page-29-0) SL.ipredbagg *(*write.SL.template*)*, [30](#page-29-0) SL.knn *(*write.SL.template*)*, [30](#page-29-0) SL.leekasso *(*write.SL.template*)*, [30](#page-29-0) SL.loess *(*write.SL.template*)*, [30](#page-29-0) SL.logreg *(*write.SL.template*)*, [30](#page-29-0) SL.mean *(*write.SL.template*)*, [30](#page-29-0) SL.nnet *(*write.SL.template*)*, [30](#page-29-0) SL.nnls *(*write.SL.template*)*, [30](#page-29-0) SL.polymars *(*write.SL.template*)*, [30](#page-29-0) SL.randomForest *(*write.SL.template*)*, [30](#page-29-0) SL.ridge *(*write.SL.template*)*, [30](#page-29-0) SL.rpart *(*write.SL.template*)*, [30](#page-29-0) SL.rpartPrune *(*write.SL.template*)*, [30](#page-29-0) SL.step *(*write.SL.template*)*, [30](#page-29-0) SL.stepAIC *(*write.SL.template*)*, [30](#page-29-0) SL.svm *(*write.SL.template*)*, [30](#page-29-0) SL.template *(*write.SL.template*)*, [30](#page-29-0)

snowSuperLearner *(*SuperLearner*)*, [19](#page-18-0) summary.CV.SuperLearner, *[7](#page-6-0)*, [18](#page-17-0) SuperLearner, *[4](#page-3-0)*, *[6](#page-5-0)*, *[8](#page-7-0)*, [19,](#page-18-0) *[29,](#page-28-0) [30](#page-29-0)* SuperLearner.control, *[3](#page-2-0)*, *[16](#page-15-0)*, *[20](#page-19-0)*, [25](#page-24-0) SuperLearner.CV.control, *[3](#page-2-0)*, *[5](#page-4-0)*, *[21](#page-20-0)*, [26](#page-25-0) SuperLearnerDocs *(*SuperLearnerNews*)*, [26](#page-25-0) SuperLearnerNews, [26](#page-25-0)

trimLogit, [27](#page-26-0)

write.method.template, [28](#page-27-0) write.screen.template, [29](#page-28-0) write.SL.template, [30](#page-29-0)